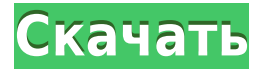

### **TASM Editor Free License Key Free [Latest-2022]**

Это бесплатный апплет, позволяющий редактировать исходный код Турбо Ассемблера. Он поддерживает следующие команды: - Осмотрите собираемый модуль - Перейти к определенному номеру строки - Перейти к определенному смещению - Перейти к определенному смещению от текущей позиции курсора - Перейти к определенному ярлыку - Завершить текущую компиляцию и перейти к указанной метке - Выполнить код, указанный аргументом (либо адрес, либо метка) -Загрузить текущий модуль - Сохранить текущий модуль - Закрыть текущую компиляцию и вернуться к исходному коду - Выполнить указанный код в текущем модуле - Сравните два указанных байта и верните количество разных байтов в массиве - Показать массив байтов -Показать текущий код - Показать текущую позицию курсора - Показать количество байтов в текущем модуле - Прокрутите дисплей - Выход в операционную систему - Удалить текущий модуль - Сохранить текущий модуль - Выход - Посмотреть исходный код - Загрузите исходный код - Сохраните исходный код - Отправить текущий модуль на указанный адрес - Открыть текущий модуль в редакторе - Найти указанный адрес - Найти указанную метку - Найти указанный номер в текущем модуле - Найти текущий модуль - Найти текущую позицию курсора - Найти текущую метку - Найти текущее смещение - Найти текущее смещение от позиции курсора - Найти текущее смещение от метки - Определить текущий модуль - Перейти к следующей строке - Перейти на следующую строку с текущей позиции курсора - Перейти на следующую строку от текущей метки - Перейти к следующей строке с текущего смещения -Перейти к следующей строке с текущего смещения от позиции курсора - Перейти на следующую строку с текущего смещения от метки - Перейти на первую строку текущего модуля - Определить текущий модуль - Перейти к следующей строке - Перейти на следующую строку с текущей позиции курсора - Перейти на предыдущую строку - Перейти на предыдущую строку с текущей позиции курсора - Перейти на предыдущую строку с текущей метки - Перейти на предыдущую строку с текущего смещения - Перейти на предыдущую строку с текущего смещения от позиции курсора - Перейти на предыдущую строку с текущего смещения от метки -Перейти на первую строку текущего модуля - Поиск в

#### **TASM Editor**

Редактор TASM разработан, чтобы предоставить вам интерфейс для Turbo Assembler (TASM). Программа может быть полезна программистам, использующим TASM для создания объектного кода своих проектов. Turbo Assembler — популярный инструмент для программистов, использующих Turbo Pascal, Turbo С и другие инструменты Borland для создания приложений. Он может генерировать код для приложений Windows и MS-DOS. Этот пакет включает в себя Турбо Ассемблер и позволяет получить доступ к его функциям в интерфейсе командной строки. К сожалению, в него не входит документация, в которой четко указано, как пользоваться

программой. Для облегчения задач редактирования кода программа поддерживает интеллектуальное завершение кода и способна выявлять ошибки с помощью специализированного средства отслеживания ошибок. Если вы хардкорный программист, который ежедневно использует TASM, эта программа может помочь вам вызывать процедуры, сравнивать байты или выполнять программу, используя аргументы командной строки. Все доступные команды перечислены в файле справки. Хотя немногие программисты нуждаются в использовании TASM для своих проектов, редактор TASM призван ускорить процесс разработки. К сожалению, он активно не развивается, поэтому в будущем вряд ли будут внесены улучшения. Руководство программиста редактора TASM Похожие новости: Выпущен TRANSTABLE 13.0 -20130803 - Новости TRANSTABLE 13.0 — это отладочная версия, в которой исправлены некоторые очевидные проблемы и реализованы некоторые предложения пользователей. Среди наиболее важных изменений в TRANSTABLE 13.0: · изменена встроенная переменная VERS с 4 на 5 · добавлена команда /? выключатель · удалены устаревшие переключатели /v1 и /v2 · х86 и х64 теперь поддерживаются в TransCode · TransCode теперь использует ключ /Z7 · х86 (или х64) TransCode теперь создает как 32-битную, так и 64-битную версию · выпущен TransCode с новым пользовательским интерфейсом · бета-архив теперь включен · исправлено несколько мелких ошибок · небольшие улучшения · добавлены некоторые новые функции · новый переключатель /? и /?о /?ос · теперь также установлен в репозиторий релизов · несколько мелких исправлений · TransCode теперь доступен на нескольких языках · TransCode теперь доступен для различных целевых процессоров X86 и X64. • добавлен TransCode в архив GZip · добавлен TransCode для Mac 1eaed4ebc0

## **TASM Editor Free Download**

TASM Editor — это расширенный интерфейс командной строки для Turbo Assembler (TASM). Его главная особенность - позволить вам выполнять существующие программы. Вы можете выполнить предыдущую версию программы, если хотите сравнить ее с текущей версией. Вы можете редактировать код с помощью текстового редактора и можете генерировать объектный код, не ограничиваясь ограничениями TASM. Эти функции могут значительно сократить время, необходимое для разработки программы. Для большинства функций требуется ввод ключевого слова для указания команды. Его можно использовать для простых задач, таких как генерация кода, открытие файлового редактора или ассемблера. Если вы знаете имя команды и не указываете ее ключевое слово, программа будет использовать список команд. Программа ограничена 64 КБ памяти. Он не включает информацию о функциях, которые он предоставляет, но предоставляется файл справки. Программу можно использовать как отдельный инструмент или в сочетании с редактором TASM. Программа совместима с операционными системами Windows 95, 98, NT и 2000. Лицензия Редактор TASM предоставляет множество полезных команд, но поскольку он давно не обновлялся, мы не можем гарантировать, что эта программа не перестанет работать. Если программа перестанет работать, отправьте электронное письмо по agpecy support@mutechnix.com. Мы предоставим вам решение. Вы можете связаться с нами по agpecy support@mutechnix.com.Q: Когда использовать ASP.NET Identity (Code First или Code Second)? Я много раз использовал ASP.NET Identity для аутентификации пользователей в вебприложениях и всегда следовал руководству, которое выглядит так: 1. Создайте проект удостоверения ASP.NET. 2. Создайте БД с соответствующей схемой 3. Добавьте AppService, IdentityDbContext, IdentityUser, IdentityRole, IdentityUserClaim, IdentityUserLogin, IdentityUserToken. 4. Создайте стартовый класс 5. Добавьте RoleManager, UserManager, SignInManager 6. Создайте контроллер и соответствующие представления 7. Добавьте роль в действие контроллера 8.Добавьте представление входа и представление редактирования пользователя и установите представление входа в качестве представления по умолчанию. 9. Наконец, добавьте проверки ролей в представлении входа и представлении индекса. 10. Добавьте контроллер учетных записей и установите представление входа в систему в качестве представления по умолчанию. Я заметил, что когда я следую этому руководству (

#### **What's New in the TASM Editor?**

TASM Editor — это интерфейс командной строки Turbo Assembler. Интерфейс программы предельно прост. Все доступные команды TASM перечислены в файле справки, который автоматически открывается при запуске программы. Ключевая особенность: Редактор TASM можно использовать для: \* Создание и тестирование кода Turbo Pascal. \* Создание объектного кода для приложения Windows. \* Редактирование конкретного проекта, созданного на Турбо Ассемблер. \* Выполнение программы с помощью аргументов командной строки. \* Проверка ошибок проекта. \* Упрощение кода: - Введение сравнения последовательностей байтов. - Очень простое и быстрое преобразование байт/ASCII (2 байта и более). - Перемещение определенного символа в строке. - Отображение исходной строки строки. \* Фильтрация сообщений об ошибках. \* Обнаружение ошибки с помощью специализированного средства отслеживания ошибок. \* Печать списка ошибок. \* Повышение производительности программы за счет: - Перемещение кода для устранения необходимости идентификации структуры. - Компиляция программ только при необходимости. - Сравнение значений переменных указателя. \* Введение нового использования. \* Создание прототипов для новых пользователей. \* Список всех протоколов, доступных для приложений Windows. \* Обнаружение и правильное возобновление работы программы при сбое приложения Windows. \* Включите программу для прослушивания событий клавиатуры. \* Обеспечьте функцию завершения кода, которую можно использовать для вставки переменной, нажав клавишу Tab. \* Компиляция программы для системы типов, поддерживаемой Windows. \* Компиляция программы в файл .СОМ. \* Откройте файл справки, который содержит полный список доступных команд и их использование. Ключевые

ограничения редактора TASM: \* Программа не включает документацию. \* Последняя версия TASM — 2.5. \* Программа не компилирует несколько типов проектов. \* Программа не предоставляет никаких визуализаций кода. \* В состав программы не входит специальный компилятор. Ограничения: \* Последняя версия TASM — 2.5. \* Программа не компилирует несколько типов проектов. \* В состав программы не входит специальный компилятор. Монтаж Это исполняемая программа. Вы можете загрузить его из Интернета или с вашего FTP-сервера. Обратите внимание, что при первой установке программы будут созданы файлы: \* Программы\Имя программы\данные. Этот каталог

# **System Requirements:**

Посмотреть Однако, если вы являетесь поклонником или же , у нас могут быть некоторые советы для вас. Этот мод добавляет в Minecraft новую профессию под названием «Фотограф», которая позволяет создавать фотографии в игре. Вам не нужно идти в какое-то физическое место, чтобы сделать снимок, вместо этого в любой точке мира можно построить и настроить камеру, которая будет автоматически делать фотографии через определенные промежутки времени. Когда делается фотография, предмет, с которого она сделана, помечается, чтобы вы могли его увидеть. Когда флажок убран, фото готово